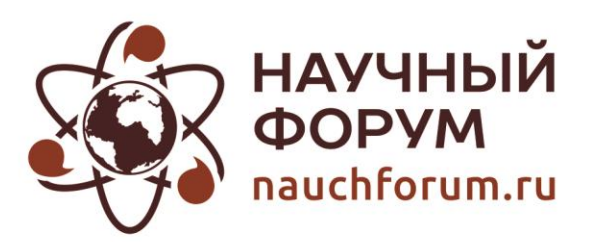

ISSN: 2541-8394

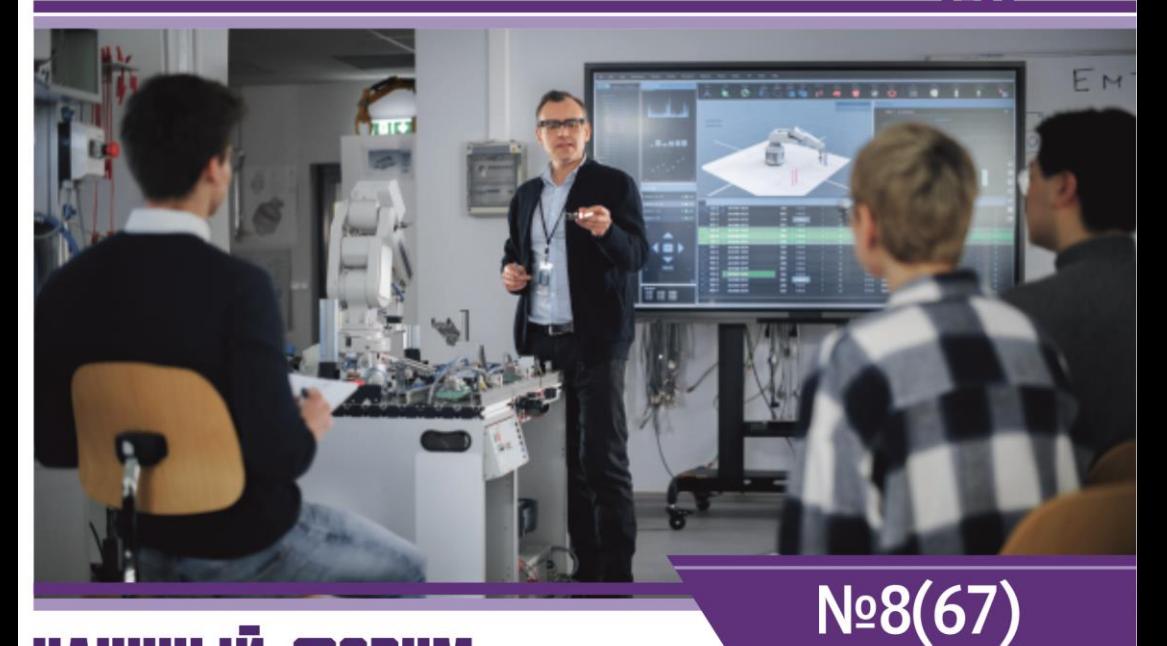

# НАУЧНЫЙ ФОРУМ: **ТЕХНИЧЕСКИЕ И ФИЗИНО-МАТЕМАТИЧЕСНИЕ НАЧНИ**

**MOCKBA, 2023** 

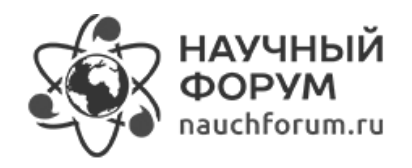

## [НАУЧНЫЙ ФОРУМ:](https://nauchforum.ru/conf/tech)  [ТЕХНИЧЕСКИЕ И ФИЗИКО](https://nauchforum.ru/conf/tech)-[МАТЕМАТИЧЕСКИЕ НАУКИ](https://nauchforum.ru/conf/tech)

*Сборник статей по материалам LXVII международной научно-практической конференции*

> № 8 (67) Ноябрь 2023 г.

Издается с декабря 2016 года

Москва 2023

УДК 51/53+62 ББК 22+3 H34

Председатель редколлегии:

*Лебедева Надежда Анатольевна* – доктор философии в области культурологии, профессор философии Международной кадровой академии, член Евразийской Академии Телевидения и Радио.

Редакционная коллегия:

*Данилов Олег Сергеевич* – канд. техн. наук, научный сотрудник Дальневосточного федерального университета;

*Маршалов Олег Викторович* – канд. техн. наук, начальник учебного отдела филиала ФГАОУ ВО «Южно-Уральский государственный университет» (НИУ), Россия, г. Златоуст.

**H34 Научный форум: Технические и физико-математические науки:** сб. ст. по материалам LXVII междунар. науч.-практ. конф. – № 8 (67). – М.: Изд. «МЦНО», 2023. – 32 с.

ISSN 2541-8394

Статьи, принятые к публикации, размещаются на сайте научной электронной библиотеки eLIBRARY.RU.

ББК 22+3

ISSN 2541-8394

© «МЦНО», 2023

## **Оглавление**

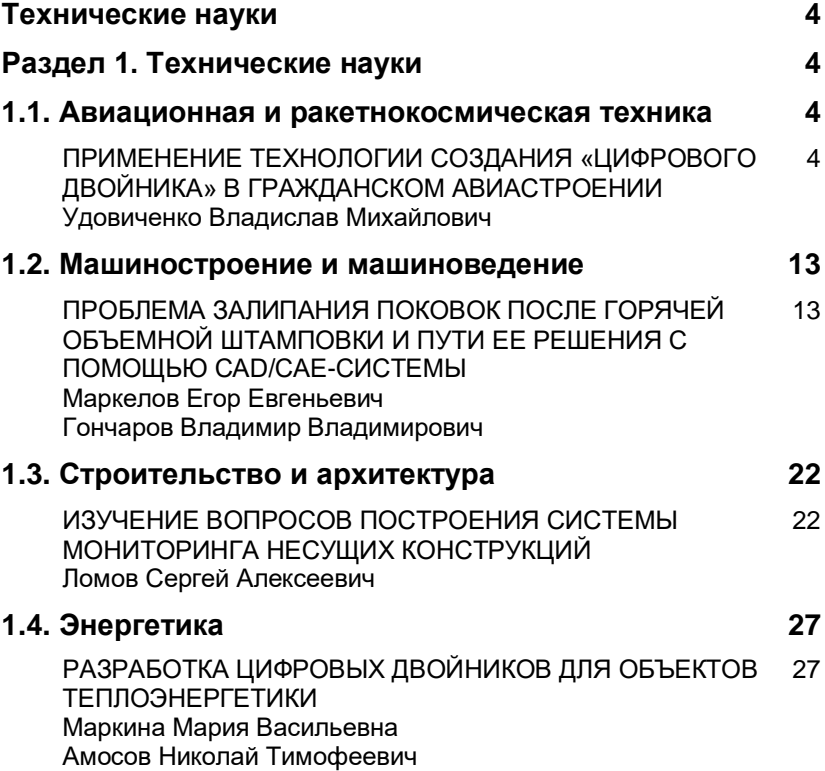

## **ТЕХНИЧЕСКИЕ НАУКИ**

## **РАЗДЕЛ 1.**

## **ТЕХНИЧЕСКИЕ НАУКИ**

## **1.1. АВИАЦИОННАЯ И РАКЕТНОКОСМИЧЕСКАЯ ТЕХНИКА**

## **ПРИМЕНЕНИЕ ТЕХНОЛОГИИ СОЗДАНИЯ «ЦИФРОВОГО ДВОЙНИКА» В ГРАЖДАНСКОМ АВИАСТРОЕНИИ**

#### *Удовиченко Владислав Михайлович*

*магистрант, Белгородский государственный технологический университет им В.Г. Шухова, РФ, г. Белгород*

## **APPLICATION OF THE TECHNOLOGY OF CREATING A "DIGITAL TWIN" IN THE CIVIL AIRCRAFT INDUSTRY**

#### *Vladislav Udovichenko*

*Master's student Belgorod State Technological University named after V.G. Shukhov, Russia, Belgorod*

**Аннотация.** В этой статье рассмотрен период истории формирования цифровых моделей флагманов мировой гражданской авиации, принципиальные отличия производственных процессов создания воздушных судов классическим методом и с применением «цифрового двойника», а также перспективы развития российской гражданской авиации, с

учетом применения систем автоматизированного проектирования к разработке самолетов. Предложена идея новой технологии изготовления механической части крыла для последующих воздушных судов отечественного производства.

**Abstract.** This article examines the period of the history of the formation of digital models of the flagships of the world civil aviation, the fundamental differences in the production processes of aircraft creation by the classical method and with the use of a "digital twin", as well as the prospects for the development of Russian civil aviation, taking into account the application of computer-aided design systems to the development of aircraft. The idea of a new technology for manufacturing the mechanical part of the wing for subsequent aircraft of domestic production is proposed.

**Ключевые слова:** цифровой двойник; электронная модель; программный продукт; автоматизированное проектирование; авиалайнер; авиадвигатель; инновация.

**Keywords:** digital twin; electronic model; software product; computer-aided design; airliner; aircraft engine; innovation.

Применение новых цифровых технологий сейчас являются наиболее востребованным во всех отраслях промышленности. Все более широкий круг предметов и явлений становится объектами компьютерного моделирования. Они практически внедрилась в опорные отрасли промышленности, такие как электроэнергетика, теплоэнергетика, машиностроение и двигателестроение, гражданская и военная авиация, судостроение.

Проектирование технического объекта представляет собой создание, преобразование и представление в понятной форме образа этого еще не существующего объекта. Инженерное проектирование начинается при наличии выраженной потребности общества в некоторых технических объектах, которыми могут быть объекты строительства, промышленные изделия или процессы [1, с. 5]. Система, реализующая автоматизированное проектирование, представляет собой систему автоматизированного проектирования (в англоязычном написании CAD System – Computer Aided Design System).

В промышленности используются высокоуровневые системы автоматизированного проектирования, к ним относятся:

1. CATIA – система автоматизированного проектирования французской фирмы [Dassault Systemes.](https://ru.wikipedia.org/wiki/Dassault_Syst%C3%A8mes) В настоящее время используются версия CATIA V5 [2, с. 92];

2. NX – флагманская [CAD](https://www.tadviser.ru/index.php/CAD)[/CAM](https://www.tadviser.ru/index.php/%D0%A1%D1%82%D0%B0%D1%82%D1%8C%D1%8F:CAM)[/CAE](https://www.tadviser.ru/index.php/CAE) – система от компании [Siemens Digital Industries Software,](https://www.tadviser.ru/index.php/%D0%9A%D0%BE%D0%BC%D0%BF%D0%B0%D0%BD%D0%B8%D1%8F:Siemens_Digital_Industries_Software_(%D1%80%D0%B0%D0%BD%D0%B5%D0%B5_Siemens_PLM_Software))

3. PTC Creo – это масштабируемый, функционально совместимый пакет программного обеспечения для конструирования изделий от компании РТС [2, с. 95]. В приведенной статье мы рассмотрим принцип работы системы автоматизированного проектирования, но сначала обратимся к истории мировой гражданской авиации.

С появлением технологии создания цифровых моделей в гражданской авиапромышленности рынок пассажирских воздушных судов значительно расширился благодаря появлению новых типов пассажирских авиалайнеров: Boeing-777, Boeing-787, Airbus A-330, Airbus A-350, Airbus A-380. Новые поколения флагманов мировой гражданской авиации Airbus A-320NEO и Boeing-737-MAX и российского среднемагистрального авиалайнера МС-21.

Обратимся к истории мировой гражданской авиации. Цифровая модель объекта впервые использовалась в конце девяностых годов прошлого века при создании самого большого однопалубного авиалайнера Boeing-777. Его концепция была разработана в одной из первых версий системы автоматизированного проектирования CATIA V1 в 1994 году. Эта система позволила создать цифровую модель авиалайнера, что значительно упростило процесс проектирования авиалайнеров, внося оперативные изменения элементов конструкции планера. «Цифровой двойник» позволил создать принципиально новую концепцию крыла с применением горизонтальных законцовок увеличенного угла стреловидности. Новое крыло позволяло воздушному судну развивать крейсерскую скорость до 950 км/ч, и летать на высоте более 13000 метров.

Аналогично с помощью создания электронной модели корпорация General Electric создала самый крупный в истории авиации реактивный авиадвигатель получивший название GE90. Базовой версией для нового двигателя был взят уже существующий [General](https://aeronautica.online/help-desk/engines/cfm-international-cfm56/) Electric CF6, в цифровой модели можно было оптимизировать уже существующий вариант привода и в завершении реновации получить совершенный авиадвигатель способный поднять в небо огромный пассажирский авиалайнер весом более 300 тонн.

В итоге Boeing-777 стал совершенным авиалайнером XX века, который создавался для совершения длительных авиаперелетов до 20000 км, имел всю необходимую инфраструктуру для удобства пассажиров, усиленное шасси, принципиально новый пассажирский салон с улученной системой кондиционирования, светодиодным освещением и цифровыми информационными дисплеями, зоны отдыха для экипажа.

Впоследствии на базе Boeing-777 было разработано и выпущено шесть моделей самолетов: 777-200, 777-200ER, 777-200LR, 777-300, 777-300ER, 777-200F.

Базовой версией в семействе трансконтинентальных авиалайнеров стала модель Boeing-777-200 совершившая свой первый полет 12 июня 1994 году, и спустя год вышел на авиарейсы. Это воздушное судно обладало всеми усовершенствованиями инфраструктуры пассажирского салона, рассчитанного на вместимость до 440 человек. Этот авиалайнер способен выполнять длительные авиарейсы протяженностью до 10000 км. Силовая установка этого типа самолетов была представлена двумя новейшими авиадвигателями General Electric GE90 максимальной тягой 330 кН. Этот авиалайнер обладал небывалым успехом у ведущих авиакомпаний, как следствие заказы новых самолетов возрастали большими темпами, поэтому спустя два года миру были представлены версии увеличенной дальности полета. Авиалайнеры, получившие названия Boeing-777-200ER и Boeing-777-200LR имели возможность выполнять авиарейсы дистанцией до 20000 км.

После небывалого успеха моделей 777-200 и 777-200ER в 1996 г. концерн Boeing начал разработку усовершенствованной модели Boeing-777-300. В результате авиастроительной корпорации удалось создать самый длинный авиалайнер в классе широкофюзеляжных авиалайнеров, длина которого составила 74 метра, а максимальная вместимость достигла значения в 550 человек. Этот авиалайнер оказался очень большим и тяжелым, поэтому базовые версии двигателя GE90 оказались не эффективными для новой летательной машины.

В 1998 г. перед двигателестроительными корпорациями была достаточно сложная задача – создать авиадвигатель, мощность которого должна быть чрезвычайно большой при минимальной массе контракции. Вскоре двигателестроительный концерн General Electric, доработав уже имеющийся двигатель, создал самый мощный авиадвигатель в истории GE90-115B. Его тяга достигла значения в 525 кН, а диаметр вентилятора составил 3,87 м [4].

Появление нового двигателя стало катализатором производства самых больших версий авиалайнера Boeing-777-300, 777-300ER.

Для создания цифровых моделей авиалайнеров, как и других сложных технических машин, используется множество систем автоматизированного проектирования. Ведущим в мировой инженерноконструкторской отрасли является программный продукт NX-10 платформы Siemens Digital Industries Software, он позволяет устранить разрыв между конструкторами, расчетчиками, производством и испытателями, организовать эффективный обмен большими объемами данных,

так же улучшает взаимодействие между отделами и обеспечивает выполнение проектов точно в срок и в соответствии с предъявленными заказчиком требованиями. Внешний вид панели управления системы автоматизированного проектирования приведен на рисунке 1.

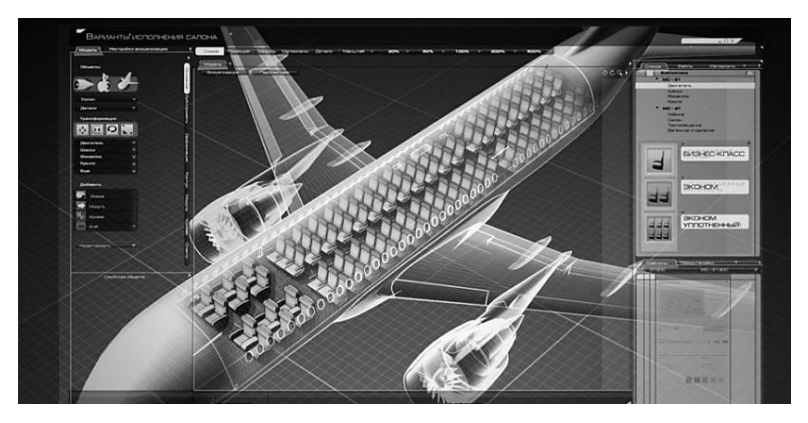

*Рисунок 1. Цифровая модель авиалайнера в САПР NX-10 Siemens Digital Industries Software*

С применением технологий Siemens были разработаны глобальные авиационные проекты, такие как принципиально новые авиадвигатели с применением системы контроля газовых потоков и пилообразных шевронов Rolls-Royce Trent 1000 и Trent XWB для новейшего авиалайнера Airbus A-350.

В настоящее время определяющим вектором развития мировой гражданской авиации является модернизация парка воздушных судов. Возможность широкого применения композиционных сплавов, применение трехмерных динамических моделей и других инновационных технических решений стало триггером для модернизации целого парка воздушных судов. Американская авиастроительная компания Boeing всерьез занялась вопросам модернизации своего флота, и, в частности, флагмана фирмы – авиалайнера Boeing-777 и в 2013 году запустила программу 777-X. Над разработкой конструкции для будущего флагмана фирмы Boeing трудились инженеры из многих стран мира, в том числе и авиаконструкторы из всемирно известных российских авиаконструкторских бюро.

В рамках реализации проекта 777-X авиакорпорация Boeing представила миру две модификации лайнеров: 777-8X и 777-9X, которые представляли собой глубокую модернизацию моделей Boeing-777200ER и Boeing-777-300ER. Основное изменение было связано с ремоторизацией самолетов и установкой новых двигателей General Electric GE9X, созданных специально для инновационного авиалайнера Boeing-777-X [5].

Прототипом нового авиадвигателя стал самый мощный двигателей – GE90-115B. В ходы выполнения работ по созданию более совершенной версии широко применяли технологии трехмерного моделирования, которые позволили разработать более мощный и экономичный двигатель, не меняя концепцию существующей модели. Изменения коснулись главного воздухозаборного вентилятора, так же элементы турбины высокого давления были выполнены из керамических матричных композитных материалов, с целью предотвращения её разрушение под действием высоких температур поступающего воздуха. При сборке этого двигателя была применена технология трехмерной печати некоторых деталей для компрессора высокого давления. В результате ведущей двигателестроительной корпорации удалось создать самый большой и в тоже время самый мощный авиадвигатель в истории. На технических испытания опытный образец этого двигателя развил тягу порядка 610 кН.

Совсем недавно авиастроительный концерн Boeing представил миру совершенно новый авиалайнер Boeing-777-9X. Его элементы конструкции и основные электронные авиационные комплексы создавались идентичными модели Boeing-777-300ER. Длину фюзеляжа увеличили до 76,5 м, что позволило повысить пассажировместимость до 426 человек. Основным отличием воздушного судна является принципиально новая конфигурация крыла. С увеличением фюзеляжа возникла необходимость в установке более длинных и широких крыльев, но достичь оптимальной длины крыла было невозможно. Авиастроительная корпорация Boeing представила оригинальное техническое решение – создали полностью композитное крыло большого удлинения и оснастили его динамическими законцовками. Они соединяются с крылом шарнирным укреплением и приводятся в движение с помощью электрических приводов. Помимо этого инженеры-авиаконструкторы существенно доработали пассажирский салон обновленного воздушного судна. Первый полет обновленного авиалайнера Boeing-777-9X состоялся 25 января 2020 г., в настоящее время этот лайнер проходит сертификацию [6].

До недавнего времени отрасль отечественного авиастроения широко использовала технологии западных авиаконструкторских бюро, но в настоящее время ведущие отечественные организации в аэрокосмической отрасли промышленности тратят большое количество времени, денег и усилий на изучение и внедрение в производство решений по управлению жизненным циклом продукта.

Ведущая авиастроительная корпорация в области применения цифровых технологий авиаконструкторская корпорация «Иркут» представила модельно-ориентированный подход к разработке конструкции самолета. Он основан на обмене математическими моделями, отражающими динамику физических процессов моделируемого объекта. Это следующий этап развития математического моделирования, который стал возможным благодаря высокой производительности современной вычислительной техники и развитию инженерного программного обеспечения [8]. Такой подход позволяет на самых первых этапах проектирования проверить реализуемость требований при разработке авиационной техники, увидеть взаимодействие систем и провести анализ совместной работы до реализации, поставленных в системе задач на физическом объекте. Так же в рамках проекта была представлена иерархическая структура комплексной математической модели самолета, в неё входят самолет, система, элементы системы. Структура комплексной математической модели приведена на рисунке 2 [8].

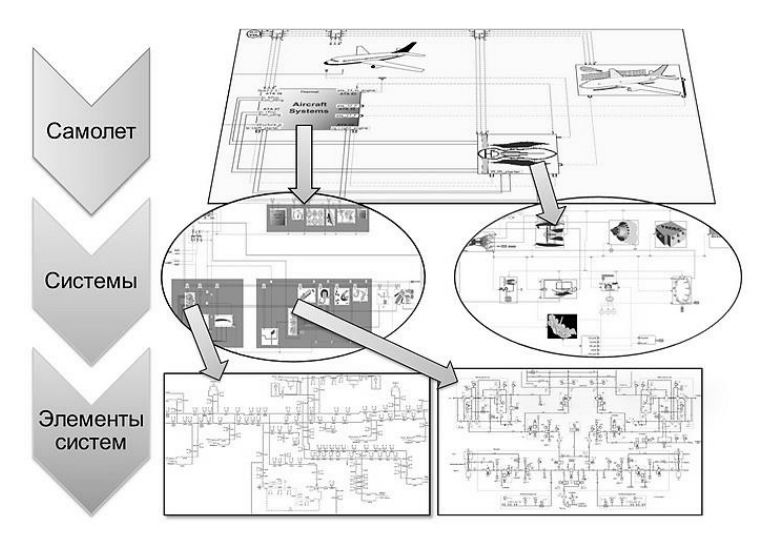

*Рисунок 2. Иерархическая структура комплексной математической модели самолета*

В российской авиаконструкторской отрасли промышленности широко применяются такие системы автоматизированного проектирования как:

1. ADEM – система предназначена для автоматизации решения проектных, конструкторских и технологических задач в области машиностроения, двигателестроения и авиастроения [9].

2. Компас 3D – российская импортонезависимая система трехмерного проектирования, ставшая стандартом для тысяч предприятий и сотен тысяч профессиональных пользователей.

3. DYNAMICS R4 применяется для решения широкого спектра практических задач многовальной линейной и нелинейной роторной динамики. Используется на различных этапах проектирования, доводки и эксплуатации конструкций.

Совсем недавно российская объединённая авиастроительная корпорация (ОАК) «Яковлев» представила миру новейший среднемагистральный пассажирский самолет МС-21-300, который создавался как отечественный аналог воздушных судов типа Boeing-737 и Airbus-320. За основу для нового авиалайнера была взята конструкция Airbus A-320NEO. Но производство отечественного авиалайнера было более качественным и не дорогим по сравнению с его прямыми конкурентами. Так при создании МС-21-300 был применен модельно-ориентированный подход к разработке конструкции фюзеляжа и элементов планера, что позволило снизить затраты производства.

В линейке самолетов МС-21-300 установлены новейшие авиадвигатели российского производства ПД-14. Разработка концепции этого авиадвигателя производилась в программном комплексе DYNAMICS R4 предназначенном для цифрового проектирования и исследования работы газотурбинных двигателей. Внешний вид панели управления системы автоматизированного проектирования DYNAMICS R4 представлен на рисунке ниже.

Подводя итог, следует сказать, что автоматизированное техническое моделирование в настоящее время является превалирующим во всех отраслях промышленности. Оно позволяет отслеживать внештатные ситуации, возникающие в объекте управления посредствам динамического мониторинга физических процессов протекающих в нем.

Следует отметить что, в настоящее время создание цифровых моделей позволило при проектировании уже на ранних этапах работы, не тратя большие деньги и время, получить достаточно детальное представление о новом самолете. Они способны ускорить стендовую отработку и сертификацию воздушного судна, отработку всевозможных режимов его полета. Так же специалисты могут быстро рассчитать, что произойдет с авиационным двигателем, если поменяются некоторые параметры его работы, или как будет работать силовая установка при изменении внешних параметров или отказе какого-либо агрегата.

#### **Список литературы:**

- 1. И.П. Норенков. Автоматизированное проектирование / И.П. Норенков Москва: МГТУ им. Н.Э. Баумена, 2000 г. – 188 с.
- 2. А.А. Липин. Системы автоматизированного проектирования: учеб. пособие / А.А. Липин; Иван. гос. хим.-технол. ун-т. – Иваново, 2018. – 108 с.
- 3. Обучающий интерне-сайт «Aeroflap сайт авиационных новостей» 2012 URL:<https://www.aeroflap.com.br/ru/ge90/> (дата обращения: 02.09.2023)
- 4. Официальный сайт двигателестроительной корпорации General Electric Aerospace [Электронный ресурс] https://www.geaerospace.com/propulsion (дата обращения: 05.09.2023)
- 5. Официальный сайт авиастроительной корпорации Boeing «Boeing-777X» [Электронный ресурс] –URL:<https://www.boeing.com/commercial/777x> (дата обращения: 05.09.2023)
- 6. Обучающий интернет-сайт «Airlines Inform» [Электронный ресурс] URL: <https://www.airlines-inform.ru/commercial-aircraft/boeing-777-9.html> (дата обращения: 06.09.2023)
- 7. Официальный сайт объединённой авиастроительной корпорации «Яковлев» [Электронный ресурс] – URL:<https://yakovlev.ru/> (дата обращения: 10.09.2023)
- 8. Обучающий интернет-сайт «Управление производством» «Ориентация на модель: цифровое моделирование в авиастроении» [Электронный ресурс] – URL: [https://up](https://up-pro.ru/library/information_systems/automation_project/oriyentatsiya-na-model/)[pro.ru/library/information\\_systems/automation\\_project/oriyentatsiya-na-model/](https://up-pro.ru/library/information_systems/automation_project/oriyentatsiya-na-model/) (дата обращения: 10.09.2023)
- 9. Официальный сайт компании-разработчика «ADEM» [Электронный ресурс] – URL[: https://adem.ru/products/cad/](https://adem.ru/products/cad/) (дата обращения: 10.09.2023)

## **1.2. МАШИНОСТРОЕНИЕ И МАШИНОВЕДЕНИЕ**

## **ПРОБЛЕМА ЗАЛИПАНИЯ ПОКОВОК ПОСЛЕ ГОРЯЧЕЙ ОБЪЕМНОЙ ШТАМПОВКИ И ПУТИ ЕЕ РЕШЕНИЯ С ПОМОЩЬЮ CAD/CAE-СИСТЕМЫ**

#### *Маркелов Егор Евгеньевич*

*ведущий инженер-технолог, АО «НПО Лавочкина», РФ, г. Химки*

#### *Гончаров Владимир Владимирович*

*ведущий инженер-технолог, АО «НПО Лавочкина», РФ, г. Химки*

## **THE PROBLEM OF FORGINGS STICKING AFTER HOT VOLUMETRIC STAMPING AND WAYS TO SOLVE IT USING A CAD/CAE SYSTEM**

#### *Egor Markelov*

*Leading engineer-technologist, JSC NPO Lavochkina, Russia, Khimki*

#### *Vladimir Goncharov*

*Leading engineer-technologist, JSC NPO Lavochkina, Russia, Khimki*

**Аннотация.** В работе показана проблема залипания поковок в штампе и предложены варианты ее решения с помощью моделирования в CAD/CAE-системе технологического процесса горячей объемной штамповки. Схватывание заготовок в штампе при повышенных температурах разупрочняет его, снижая ресурс работы оснастки.

**Abstract.** The paper shows the problem of sticking forgings in a die and offers solutions to it using modeling in a CAD/CAE system of the technological

process of hot volumetric stamping. The setting of the blanks in the die at elevated temperatures softens it, reducing the service life of the tooling.

**Ключевые слова:** Обработка металлов давлением; ковка; штамповка; поковка; моделирование; CAD/CAE-система; QForm.

**Keywords:** Metal forming; forging; stamping; modeling; CAD/CAEsystem; QForm.

В настоящее время моделирование технологических процессов горячей штамповки с помощью специализированных CAD/CAE-систем позволяет с достаточной точностью прогнозировать результаты деформирования, значительно снизить расходы и сократить сроки выпуска готовой продукции предприятия.

В машиностроительной отрасли детали должны обладать высокой стойкостью к динамическим, вибропрочностным, ударным, акустическим, циклическим нагрузкам при повышенных (пониженных) температурах. Поэтому метод анализа распределения механических характеристик поковок основных деталей узлов и отсеков конструкции, спрогнозированных в CAE-системе, позволяет повысить качество деталей машин.

Лидерами на рынке и зарекомендовавшими себя наилучшим образом среди CAE-систем, моделирующих процесс горячей штамповки, являются: импортные продукты Deform и Ansys/ls dyna, отечественный продукт QForm и др. Данные системы выполняют математическое моделирование процессов с использованием метода конечных элементов, который позволяет визуализировать результаты расчетов и произвести оценку основных параметров техпроцесса.

Цель работы:

• осуществить моделирование техпроцесса горячей объемной штамповки (ГОШ) на примере детали «Ресивер» из коррозионностойкой стали 12Х18Н10Т;

• спрогнозировать значения температурного поля поковки непосредственно в процессе ГОШ;

• оптимизировать технологический процесс ГОШ деталей.

Исследования проводили на заготовках, изготовленных из нержавеющей стали 12Х18Н10Т. Моделирование осуществлялось при помощи CAD/CAE-систем: NX, QForm. Обработка металла давлением полуфабрикатов осуществлялась паровоздушными молотами следующих моделей: МА2143, М134А. Испытания на растяжение образцов из заготовок проводили на разрывных машинах типа Р-5; неразрушающий контроль поковок производился промышленным компьютерным томографом V|tome|x m 300 General Electric [1, 2]. Термическая обработка образцов из заготовок проводилась в нагревательных печах ЭЦЭП.

Производственный брак в АО «НПО Лавочкина» стал причиной, подтолкнувшей к идее использования 3D-моделирования технологического процесса горячей объемной штамповки из стали 12Х18Н10Т для детали «Ресивер» (рисунок 1, *а*) в технологии предприятия [3,4], основными этапами которого являются:

• ковка при максимальной температуре нагрева 1170 °С (осадка в нижней части штампа);

• горячая объемная штамповка полуфабриката при максимальной температуре нагрева 1170 °С;

• смягчающая обработка (закалка) при температуре 1050 °С для улучшения обрабатываемости резанием и повышения коррозионной стойкости.

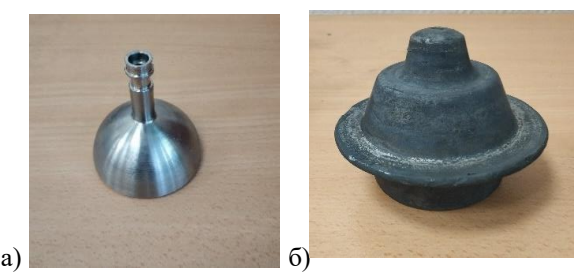

*а – деталь после механической обработки; б – поковка*

#### *Рисунок 1. Ресивер из коррозионно-стойкой стали 12Х18Н10Т*

После двух переходов ГОШ на молоте 30 кН (3 тс) получается поковка детали «Ресивер» (рисунок 1, *б*).

В результате окончания ГОШ часто готовая поковка залипает в верхней части штампа. Это особенно опасно для работы штампа, так как количество теплоты, поступающее в штамп, возрастает с увеличением времени контакта заготовки со штампом. При кратковременном нагреве тонкого поверхностного слоя штампа (даже от 900 °С до 980 °С) не успевают произойти структурные изменения в штамповой стали и штамп сохраняет исходную твердость. При залипании поковки в ручье продолжительность теплового воздействия на штамп увеличивается в десятки раз [5], что приводит к постепенным структурным превращениям и уменьшению твердости металла штампа. Штамп в нашем случае изготовлен из стали 5ХНМ. Рекомендуемые условия работы данной стали от 400 °С до 450 °С. Распределение температур в процессе ГОШ показана на рисунке 2. Видно, что через 34 с рабочего процесса, когда штамп будет контактировать с деталью, она нагреется до 498 °С.

Кратковременно такой режим работы допускается, но при залипании, которое длится несколько часов, происходит разупрочнение инструмента.

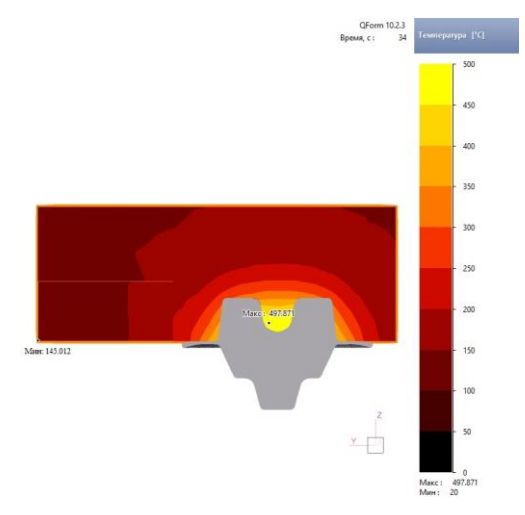

*Рисунок 2. Температурная модель процесса ГОШ, созданная в QForm*

Было выдвинуто два предположения залипания поковок при ГОШ:

• возможно в процессе ГОШ температурное поле штампуемой заготовки выходит за границы интервала ковки. Поэтому необходимо спрогнозировать значения температурного поля поковки;

• из-за неоднородности температурного поля заготовки и, следовательно, неравномерности деформации могут возникнуть участки сухого трения в результате чего произойдет схватывание металла поковки с материалом штампа. Это особенно характерно для таких технологических процессов, в которых наблюдается интенсивное скольжение деформируемого металла по инструменту. Увеличение деформации, повышающее усилие деформирования и гидростатическое давление, в значительной степени способствует схватыванию. Поэтому необходимо проанализировать усилие деформирования в технологическом процессе.

Этап освоения и внедрения технологии является самым затратным при традиционном подходе и включает в себя: выбор размеров и формы заготовки, анализ получаемых дефектов, корректировку оснастки и другие непредвиденные затраты. Использование CAE-системы приводит к увеличению продолжительности этапа проектирования, но убирает этап освоения и внедрения технологии, что позволяет достигнуть положительного экономического эффекта.

Для изучения причин залипания поковки была произведена имитация действующего технологического процесса горячей объемной штамповки за счет применения результатов 3D-моделирования в CAE-системе. Данный метод изучения технологического процесса хорошо зарекомендовал себя в работах [6–8]. Результат этого моделирования представлен на рисунке 3. Видно, что осаженный пруток подвергается ГОШ со следующими параметрами: время деформирования 5,7 мс; пластическая деформация от 0 до 4,6; усилие деформирования от 0 до 8,21 МН. Причем наиболее сильное увеличение деформации требуется после 3 мс.

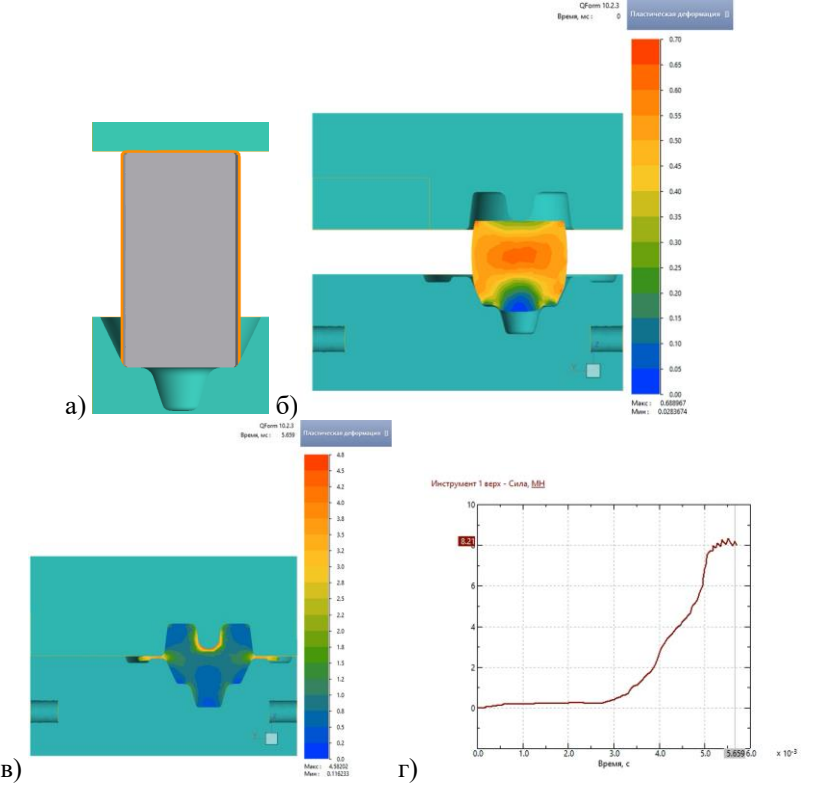

*а – моделирование ковки прутка (первый переход) в QForm; б – начало ГОШ в QForm; в – поковка после окончательного второго перехода в QForm; г – график зависимости усилия деформирования молотом от времени штамповки*

*Рисунок 3. Технология получения поковки на предприятии для детали «Ресивер» из стали 12Х18Н10Т*

Для исключения схватывания поковки со штампом был предложен оптимизированный технологический процесс изготовления детали «Ресивер»:

• горячая объемная штамповка полуфабриката при максимальной температуре нагрева 960 °С (рисунок 4);

• смягчающая обработка (закалка) при температуре 1050 °С для улучшения обрабатываемости резанием и повышения коррозионной стойкости.

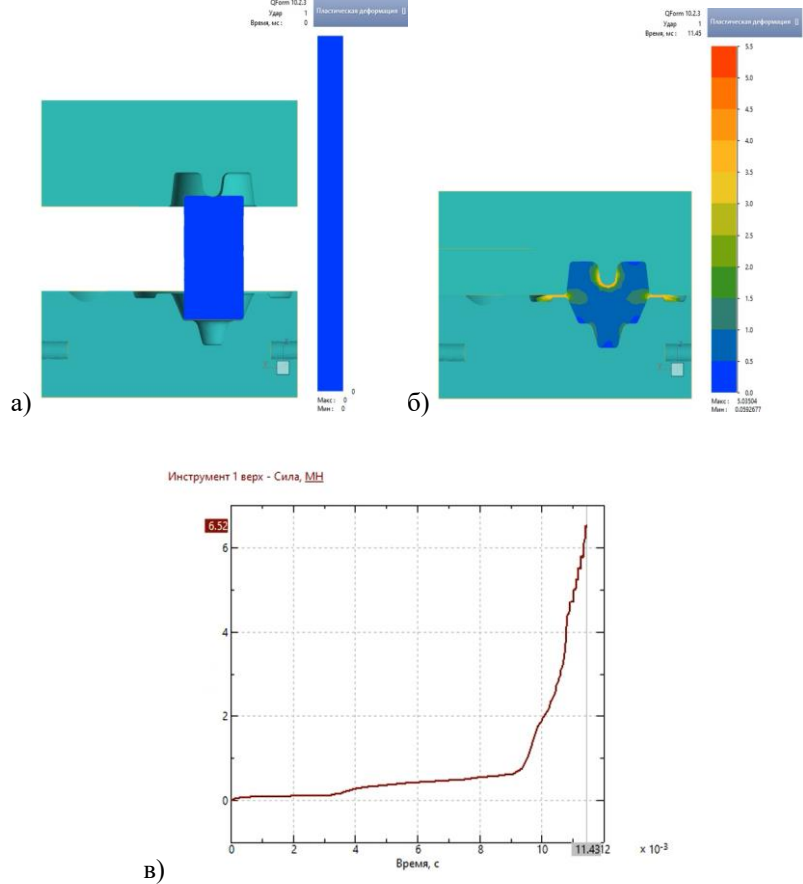

*а – начало ГОШ в QForm; б – поковка после ГОШ в QForm; в – график зависимости усилия деформирования молотом от времени штамповки*

#### *Рисунок 4. Оптимизированная технология получения поковки без залипания для детали «Ресивер» из стали 12Х18Н10Т*

В отличии от действующей технологии при одинаковых исходных данных (конфигурация штампа и размеры прутка не меняются) в новом процессе была исключена осадка прутка в нижней части штампа и процесс ГОШ производится за одну операцию. Это исключило повторные нагревы полуфабриката и, следовательно, сократило время штамповки.

Из рисунка 4 видно, что время деформирования 11 мс; пластическая деформация от 0 до 5; усилие деформирования от 0 до 6,52 МН. Причем наиболее сильное увеличение деформации требуется после 8 мс. Снижение усилия деформирования, понижающее гидростатическое давление, в улучшенном технологическом процессе предотвратило залипание, что было подтверждено опытными работами. Уменьшение температуры нагрева ГОШ с 1170 °С до 960 °С было связано с анализом температурного поля поковки в QForm (рисунок 5), из которого видно, что в предыдущей технологии всего 3 °С не хватает для превышения температурного интервала ковки (температурные параметры ковки в [9] от 1200 °С до 850 °С). Достижение граничных значений температур из интервала ковки не желательно, так как при нижних значениях возрастает усилие деформирования, а при верхних, изза повышенных температур, снижается ресурс инструмента и печей.

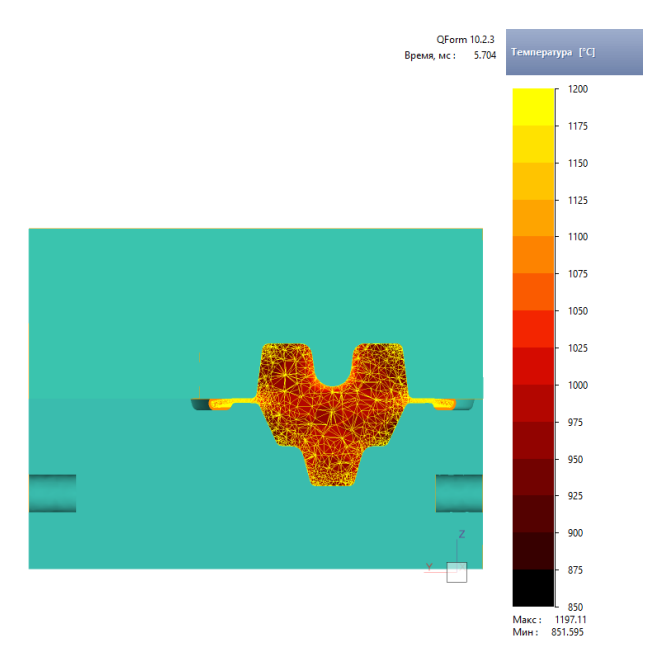

*Рисунок 5. Модель температурного поля поковки в QForm*

Механические свойства оптимизированных штамповок представлены в таблице 1. Исследование поковок методом компьютерной томографии не выявило появление неустранимых дефектов в виде несплошностей (рисунок 6).

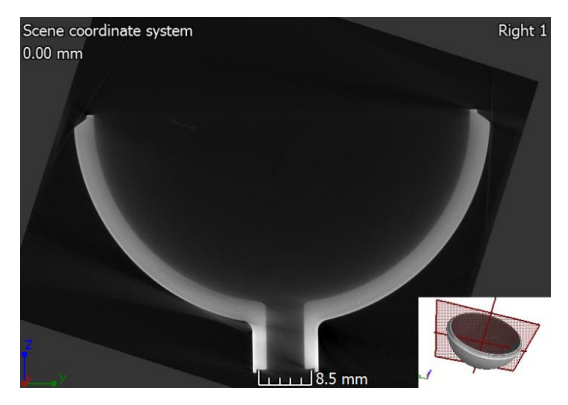

*Рисунок 6. Томографический снимок вида сбоку (right 1)*

#### *Таблица 1.*

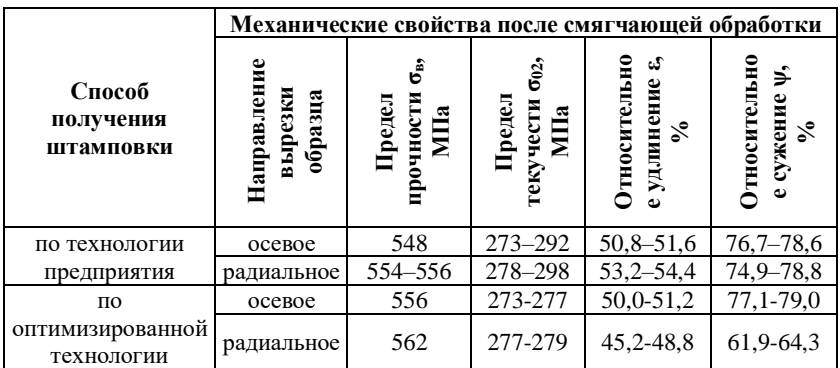

#### **Механические свойства детали «Ресивер» из стали 12Х18Н10Т**

#### **Заключение**

1. В оптимизированной технологии ГОШ отсутствует залипание (схватывание) поковки с элементами штампа, так как металл течет более равномерно во всех направлениях благодаря правильно подобранной оптимальной силе удара (меньшей, чем в технологии предприятия) штамповочного молота, из-за чего снижается вероятность возникновения сухого трения и уменьшается гидростатическое давление на ручей штампа.

2. CAE-системы являются эффективным инструментом прогнозирования основных характеристик процесса горячей штамповки, что позволяет снизить расходы и сократить время на разработку техпроцесса штамповки за счет сокращения этапа освоения технологии.

#### **Список литературы:**

- 1. Промышленный компьютерный томограф V|tome|x m240/m300 [Электронный ресурс]: группа компаний Ostec. электрон. дан. Режим доступа: http://ostec-3d.ru.
- 2. Опыт применения компьютерной томографии при исследовании несплошностей в деталях из алюминиевых и железоуглеродистых сплавов / А.И. Ананьев, В.В. Гончаров, П.С. Григорьев, А.С. Шутова // Металловедение и термическая обработка металлов. 2020. № 11. С. 52-59.
- 3. Технологическая инструкция 023000.25020.00046. Изготовление поковок и штамповок из черных и цветных металлов и сплавов. Химки : АО НПО им С.А. Лавочкина, 2022. 38 с.
- 4. Типовая технологическая операция 310.01221.01325. Штамповка сталей. Химки : АО НПО им С.А. Лавочкина, 2018. 13 с.
- 5. Фиглин С.З. Изотермическое деформирование металлов / С.З. Фиглин, В.В. Бойцов, Ю.Г. Калпин, Ю.И. Каплин. М. : Машиностроение, 1978. 239 с.
- 6. Улучшение процессов горячей объемной штамповки при изготовлении деталей из магналия / Е.Е. Маркелов, Е.В. Преображенский, В.В. Гончаров [и др.] // Заготовительные производства в машиностроении. 2022. Т.20, № 7. С. 307–310.
- 7. Оптимизация процессов горячей обработки давлением при изготовлении деталей из алюминиевых сплавов / В.В. Гончаров, П.С. Григорьев, Е.Е. Маркелов [и др.] // Кузнечно-штамповочное производство. Обработка материалов давлением. 2023. № 1. С. 43–48.
- 8. Оптимизация процессов горячей обработки давлением при изготовлении деталей из алюминиевых сплавов / В.В. Гончаров, П.С. Григорьев. – Текст : электронный // Пятнадцатая Всероссийская конференция молодых ученых и специалистов «Будущее машиностроения России» (Москва, 21–24 сентября 2022 г.). Москва : Издательство МГТУ им. Н.Э. Баумана, 2022. Т.1. С. 111–117. URL: https://bmr.bmstu.press (дата обращения: 12.08.2022).
- 9. Марочник сталей и сплавов. 2-е изд., доп. и испр. / А.С. Зубченко, М.М. Колосков, Ю.В. Каширский и др ; под общей редакцией А.С. Зубченко. М. : Машиностроение, 2003. 784 с.

## **1.3. СТРОИТЕЛЬСТВО И АРХИТЕКТУРА**

## **ИЗУЧЕНИЕ ВОПРОСОВ ПОСТРОЕНИЯ СИСТЕМЫ МОНИТОРИНГА НЕСУЩИХ КОНСТРУКЦИЙ**

#### *Ломов Сергей Алексеевич*

*магистрант, Тюменский индустриальный университет, РФ, г. Тюмень*

Для того, чтобы быть уверенным, что со зданием или сооружением не произойдет непредвиденных ситуаций во время его строительства или эксплуатации, используют мониторинг состояния строительных конструкций объекта, прилегающего грунта и близлежащей застройки, что позволяет оперативно отслеживать их состояние и контролировать механическую безопасность объектов.

Выделяются следующие основные виды мониторинга зданий и сооружений: геотехнический, геодезический, мониторинг несущих конструкций, а также мониторинг устройства фасадных систем.

Мониторинг необходимо проводить на всех этапах строительства, а также после введения в эксплуатацию в течении года, при стихийных и техногенных бедствиях и при обнаружении непредвиденных деформаций [1, С. 4].

В ходе длительных наблюдений и при изменении внешних условий необходимо обеспечить учет изменения условий и компенсационные поправки (температурные, влажностные и т.п.) для измерительных приборов.

В результате проведения каждого этапа мониторинга должна быть получена информация, достаточная для подготовки обоснованного заключения о текущем состоянии здания или сооружения и выдачи краткосрочного прогноза о его состоянии на ближайший период [2, С. 48].

Приоритетной задачей мониторинга является мониторинг несущих конструкций, так как данные мероприятия позволяют обеспечить гарантированную безопасность и надежность эксплуатации и строительства здания с точки зрения соблюдения прочностных характеристик конструкций [3, С. 588].

Суть проектирования системы мониторинга заключается в выборе контролируемых параметров и датчиков, которые эти параметры регистрируют. Проблема заключается в том, что нет определенных правил по определению мест установки и количеству датчиков.

Таким образом, основной задачей при проектировании любой системы мониторинга является вопрос о том, что нужно контролировать, какие параметры и элементы конструкций являются критическими и подлежащие контролю.

Однозначного ответа на этот вопрос быть не может, т.к. любая несущая конструкция является ответственной, в любой несущей конструкции может быть допущен заводской брак или дефекты при выполнении строительных работ. Контроль абсолютно всех конструкций объекта не рентабелен, поэтому основной целью при разработке мониторинга объекта должно быть определение оптимального состава конструктивных элементов и параметров контроля, который позволит наиболее полно оценить состояние конструктивных элементов объекта.

Выбор оптимального состава конструктивных элементов и параметров контроля осуществляется экспертным путем индивидуально для каждого объекта. При этом необходимо учитывать такие факторы как ответственность объекта, финансовые ограничения, местонахождение объекта, надежность проектных решений. Факторы местонахождения определяют потенциальные угрозы, реализация которых может повлечь ухудшение состояния конструктивных элементов или их разрушение [4, С. 257].

По СП 22.13330 мониторинг проводится для зданий категории геотехнической сложности 2 и 3 [5, С. 190]. Также прописан состав контролируемых параметров. По СП 305.1325800 количество и расположение датчиков устанавливается на основе расчетов деформаций. Также прописаны виды датчиков регистрации данных для каждого контролируемого параметра [6, С. 21].

В общем и целом, система мониторинга состоит из датчиков, измеряемых контролируемые параметры, и станций, которые принимают и анализируют информацию с датчиков в реальном времени. Проектирование станций рассмотрено в ГОСТ 32019 [7, С. 7].

Понятие «Геотехнический мониторинг» было введено в употребление на русском языке профессором Улицким еще в 80-х годах прошлого века. Мониторинг был впервые прописан в петербургских нормах по фундаментам в 2004 году (ТСН 50-302-2004) как обязательный элемент сопровождения строительства в условиях города [8, С. 144].

Контролируемые параметры при геотехническом мониторинге зависят от типа измерений, от высоты здания, от глубины котлована и от геотехнической категории [5, С. 190].

При мониторинге оснований и фундаментов имеет значение высота здания, так как чем выше здание, тем больше нагрузка на основание и тем выше необходимость в мониторинге фундаментов. Также имеет значение геотехническая категория, так как чем сложнее грунты, тем больше вероятность непредвиденных осадок фундамента и тем важнее необходимость мониторинга грунтов основания фундамента.

При мониторинге конструкций ограждения котлована имеет значение глубина котлована, так как чем глубже котлован, тем больше нагрузка на ограждение и соответственно появляется необходимость мониторинга ограждения. Также имеет значение геотехническая категория, так как чем сложнее инженерно-геологические условия на территории строительной площадки, тем больше вероятность непредвиденных деформаций ограждения, а также риска сложности учета поведения грунта основания.

После анализа нормативной документации и научных работ было выявлено, что на данный момент мониторинг строящихся зданий строго не регламентирован и оставляет за собой выбор расположений и количества датчиков за проектными организациями, поэтому вопрос о разработке дополнительных рекомендаций с учетом региональных особенностей и задач является актуальным.

Таким образом, цель – составить алгоритм действий по созданию шаблона системы мониторинга.

Задачи следующие:

На первом этапе проводится моделирование данного здания на каждом этапе строительства;

Вторым этапом является составление перечня контролируемых параметров на каждом этапе строительства и их схемы установки, а также установление норм для каждого из параметров. Прописывается градуировка технического состояния объекта в процессе строительства, включающая не только фиксацию аварийного состояния, но и промежуточные состояния, характеризующие отклонения от нормативных показаний. Нужно понимать, что необходимо сопровождение и проработка системы на всех этапах возведения здания, а не только на момент завершения строительства. Для этого необходима выработка критериев и алгоритма действий для каждого сценария;

Третий этап. Прописывается, что есть аварийная ситуация для каждого измеряемого параметра на каждом этапе, также полученные данные с датчиков анализируются и делается вывод о правильности расстановки датчиков;

Четвертый этап заключается в создании перечня правил, где будет прописано, что делать при аварийной ситуации, при показании датчиков измерения данных отличающихся от нормативных;

В конечном итоге создается шаблон мониторинга для любого здания, где прописываются правила расстановки датчиков и действий при аварийных ситуациях и важные нюансы, общие требования к мониторингу, и подробные действия по построению системы мониторинга.

#### **Список литературы:**

- 1. Баснукаев, И.Ш. Основы мониторинга зданий и сооружений / И.Ш. Баснукаев, З.Х. Исмаилова, М.М. Мовсулов. – Текст : электронный // Вестник ГГНТУ. Технические науки, том XVI. – 2020. – № 2. – URL : https://gstou.ru/files/nauka/works\_ggntu/2020/Баснукаев,%20Исмаилова,%20 Мовсулов%20-----%20Вестниктехн%202020-2.pdf (дата обращения: 04.09.2023).
- 2. Константинов, Ю.А. Мониторинг технического состояния зданий и сооружений / Ю.А. Константинов, И.Е. Синельникова. – Текст : электронный // Вестник Науки и Творчества. – 2018. – № 2. – URL : https://cyberleninka.ru/article/n/monitoring-tehnicheskogo-sostoyaniya-zdaniyi-sooruzheniy (дата обращения: 04.09.2023).
- 3. Крышов, С.И. Проблемы мониторинга ограждающих конструкций зданий на стадии возведения / С.И. Крышов, Е.В. Аленичева, М.Г. Карина. – Текст : электронный // Издательство «Стройматериалы» – Архитектура и строительство. – 2010. –  $N<sub>Q</sub>$  3. – URL https://cyberleninka.ru/article/n/problemy-monitoringa-ograzhdayuschihkonstruktsiy-zdaniy-na-stadii-vozvedeniya (дата обращения: 05.09.2023).
- 4. Шахраманьян. А.М. Методические основы создания систем мониторинга несущих конструкций уникальных объектов / А.М. Шахраманьян. – Текст : электронный // Вестник МГСУ. 1/2011. – 2011. – URL : https://cyberleninka.ru/article/n/metodicheskie-osnovy-sozdaniya-sistemmonitoringa-nesuschih-konstruktsiy-unikalnyh-obektov-1 (дата обращения: 06.09.2023).
- 5. Основания зданий и сооружений. Актуализированная редакция СНиП 2.02.01-83\* (с Изменениями N 1, 2, 3, 4): утв. приказом Министерства строительства и жилищно-коммунального хозяйства Российской Федерации от 16 декабря 2016 г. N 970/пр и введен в действие с 17 июня 2017 г. СП 22.13330. – 2016. – С. 159-190. – Текст : непосредственный.
- 6. Здания и сооружения. Правила проведения геотехнического мониторинга при строительстве: утв. Приказом Министерства строительства и жилищно-коммунального хозяйства Российской Федерации от 17 октября 2017 г. N 1435/пр и введен в действие с 18 апреля 2018 г. СП 305.1325800. – 2017. – С. 6-21. – Текст : непосредственный.
- 7. ГОСТ 32019.–2012. Мониторинг технического состояния уникальных зданий и сооружений. Правила проектирования и установки стационарных систем (станций) мониторинга: издание официальное : утв. Межгосударственной научно-технической комиссией по стандартизации, техническому нормированию и оценке соответствия в строительстве (МНТКС) (протокол от 18 декабря 2012 г. N 41). – С. 3-7. – Текст : непосредственный.
- 8. Улицкий. В.М. Гид по геотехнике / В.М. Улицкий, А.Г. Шашкин, К.Г. Шашкин. – Текст : электронный // ПИ Геореконструкция. – 2010. – URL : https://dwg.ru/lib/705 (дата обращения: 07.09.2023).

## **1.4. ЭНЕРГЕТИКА**

## **РАЗРАБОТКА ЦИФРОВЫХ ДВОЙНИКОВ ДЛЯ ОБЪЕКТОВ ТЕПЛОЭНЕРГЕТИКИ**

#### *Маркина Мария Васильевна*

*аспирант, Санкт-Петербургский политехнический университет Петра Великого, РФ, г. Санкт-Петербург*

#### *Амосов Николай Тимофеевич*

*научный руководитель, канд. техн. наук, доцент, Санкт-Петербургский политехнический университет Петра Великого, РФ, г. Санкт-Петербург*

## **DIGITAL TWINS DEVELOPMENT FOR OBJECTS OF HEAT POWER ENGINEERING**

#### *Mariya Markina*

*Graduate student, Peter the Great St. Petersburg Polytechnic University, Russia, St. Petersburg*

#### *Nikolay Amosov*

*Scientific adviser, Ph.D. tech. Sciences, Associate Professor, Peter the Great St. Petersburg Polytechnic University, Russia, St. Petersburg*

**Аннотация.** Цифровой двойник (далее-ЦД) – понятие, появившееся несколько десятилетий назад и широко распространившееся в современной энергетике. Так как область ЦД нуждается в расширении, дальнейшая работа в этом направлении носит актуальный, современ-

ный характер. В энергетической отрасли применение цифровых двойников позволит не только получать показатели эксплуатации оборудования в режиме реального времени с целью непрерывного мониторинга, но и откроет возможность предиктивной аналитики. ЦД позволяет определять оптимальный состав включенного работающего оборудования. ЦД обладает риск-ориентированным подходом к решению производственных задач, учитывает особенности эксплуатации энергоустановок и позволяет грамотно выстроить процессы модернизации, реконструкции, ремонта и т.п.

**Abstract.** The digital twin (hereinafter referred to as DT) is a notion appeared several decades ago and has become widespread in modern energy industry. Since the area of the DT needs to be expanded, further work in this direction has an up-to-date, modern character. In the energy industry, the use of digital twins will not only allow real-time equipment operation indicators for continuous monitoring, but also open up the possibility of predictive analytics. DT allow to determine the optimal composition of the operating equipment. DT have a risk-based approach in solving production problems, takes into account the peculiarities of power plants operation and allow to competently organize the processes of modernization, reconstruction, repair, etc.

**Ключевые слова:** цифровой двойник; модель; энергетика; предиктивная аналитика.

**Keywords:** digital twin, model, energy industry, predictive alanytics.

Несмотря на увеличивающуюся популярность понятия «Цифровой двойник» (далее-ЦД), в мире не существует четкого определения ЦД. Авторы [1], объединив разные источники, сформулировали следующие определения:

1) ЦД-цифровая копия физического объекта, отражающая структуру, производительность, техническое состояние и характер выполняемой миссии физического объекта, включая такие параметры, как пройденные километры, возникшие неисправности, а также историю технического обслуживания и ремонта реального изделия;

2) ЦД-модель, связанная с конкретными условиями работы реального объекта, которая накапливает информацию о реальном изделии по мере его эксплуатации в конкретных условиях;

3) ЦД-объект, основанный на моделировании физических процессов, предоставляющий данные, которые невозможно получить непосредственно на физическом объекте, что может использоваться как инструмент устранения неполадок в существующих изделиях и оптимизировать производительность их последующих поколений.

Ведущими лидерами по разработке цифровых двойников считаются Европейские страны. Компания Siemens, говоря о ЦД, выделяет ЦД эксплуатируемого продукта, ЦД производственного процесса, ЦД процесса эксплуатации, использующего данные как о реальном продукте, так и о реальных процессах. Комбинация и интеграция всех трех ЦД, когда они развиваются вместе, называется цифровой нитью [2]. Siemens разработала ЦД в целях планирования, эксплуатации и обслуживания электроэнергетической системы Финляндии, что значительно повысило уровень автоматизации системы и эффективно повлияло на качество использования данных, принятие решений. Таким образом, ЦД не просто позволяет получать реальные показатели эксплуатации в режиме online-мониторинга, но и открывает возможность предиктивной аналитики.

В России современная концепция создания ЦД электростанций и объектов теплоэнергетики нацелена на увеличение гибкости работы ТЭЦ за счет планирования и совершенствования режимов работы оборудования электростанции-двойника [3].

Концерном «Росэнергоатом» введена в эксплуатацию виртуально-цифровая атомная электростанция [4]. "General Electric" активно внедряет ЦД ветряных электростанций и владеет патентами, тематика которых связана с ЦД [5]. Компанией доказано, что ЦД может изменить парадигму развития, эксплуатации и обслуживания ветряных электрогенераторов. Использование ЦД может повысить годовую выработку электроэнергии ветряков на 16% [6] путем выбора оптимального состава генерирующего оборудования.

С 1 января 2020 г. в России введен в действие предварительный национальный стандарт, определяющий основополагающие принципы построения ЦД производства. Согласно стандарту, ЦД – это программноаппаратный комплекс, реализующий динамическую модель для исследования деятельности социотехнической системы и управления ею. Внедрение системы дистанционного мониторинга посредством создания ЦД на опасном производственном объекте [7] первого и второго классов опасности позволит осуществлять функции постоянного надзора. Система подключается к АСУ ТП и работает как «светофор»: зеленый цвет – безопасность обеспечивается; желтый цвет – нужно обратить внимание на изменения на объекте; красный цвет – высокий уровень риска возникновения аварии. Таким образом, ЦД обладает рискориентированным подходом к решению производственных задач.

К преимуществам использования цифровых двойников относят: повышенный уровень контроля и прозрачности производственных процессов, сокращение затрат на ремонт, уход от простоя за счет предиктивной аналитики состояния оборудования, симуляция изменений и проверка гипотез в виртуальной среде, сокращение затрат на оптимизацию, снижение рисков, приближение к полному контролю над производством с помощью цифровых технологий. ЦД позволяет планировать процессы модернизации, реконструкции и ремонта.

Однако ЦД не является идеальной концепцией, есть и риски: недостаточный уровень автоматизации производств, необходимость покрытия территории предприятия высококачественными беспроводными сетями; сложность объединения, анализа и обработки разнородных данных, поступающих из большого количества различных источников; долгосрочный возврат инвестиций, неочевидность экономических эффектов на ранних стадиях внедрения; угрозы кибератак [8].

В соответствии с Указом Президента РФ от 07.05.2018 г. №204 цифровая трансформация энергетики – одно из приоритетных направлений развития.

01.01.2022 г. вышел Национальный стандарт Российской Федерации ГОСТ Р 57700.37-2021, устанавливающий общее понятие ЦД. ЦД – это модель оборудования или производственного процесса, позволяющая имитировать различные ситуации и определять наиболее выгодный, эффективный и безопасный режим работы. ЦД может использоваться и как инструмент предиктивной аналитики, способный формировать прогноз эксплуатационных характеристик производственных процессов.

#### **Список литературы:**

- 1. Прохоров А., Лысачев М. Цифровой двойник. Анализ, тренды, мировой опыт. Москва: ООО «Альянс Принт», 2020. 401 с.
- 2. Соколов Б.В., Захаров В.В. Методологические основы создания и использования цифровых двойников сложных объектов // Известия высших учебных заведений. Приборостроение. 2022. Том 65, № 12. С. 916-919.
- 3. Маркина М.В., Амосов Н.Т. Разработка цифрового двойника котлоагрегата ПК-10П-2 // Материалы II национальной научно-практической конференции. 2023. С. 114-117.
- 4. Полный «Кортеж»: по уникальной технологии создадут одежду и самолеты [Электронный ресурс]. URL: https://iz.ru
- 5. Петров А.В. Имитация как основа технологии цифровых двойников // Вестник Иркутского государственного университета. 2018. Том 10, №141. С. 56-66.
- 6. Ухлеманн Т.Н. Цифровой двойник: понимание киберфизической системы в концепции Индустрии 4.0 // Журнал международной академии производственной инженерии. 2017. Том 61. С. 335-340.
- 7. Шведенко В.Н., Мозохин А.Е. Концепция управления сетевой структурой интеллектуальных устройств в условиях цифровой трансформации энергетической отрасли // Научно-технический вестник информационных технологий, механики и оптики. 2021. Том 21, №5. С. 748-754.

## НАУЧНЫЙ ФОРУМ: ТЕХНИЧЕСКИЕ И ФИЗИКО-МАТЕМАТИЧЕСКИЕ НАУКИ

*Сборник статей по материалам LXVII международной научно-практической конференции*

> $N_2$  8 (67) Ноябрь 2023 г.

В авторской редакции

Подписано в печать 06.11.23. Формат бумаги 60х84/16. Бумага офсет №1. Гарнитура Times. Печать цифровая. Усл. печ. л. 2. Тираж 550 экз.

Издательство «МЦНО» 123098, г. Москва, ул. Маршала Василевского, дом 5, корпус 1, к. 74 E-mail: [tech@nauchforum.ru](mailto:tech@nauchforum.ru)

Отпечатано в полном соответствии с качеством предоставленного оригинал-макета в типографии «Allprint» 630004, г. Новосибирск, Вокзальная магистраль, 1

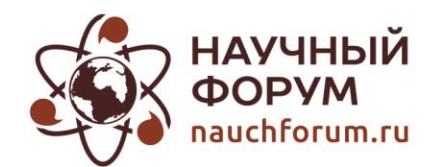